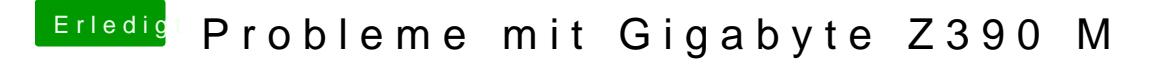

Beitrag von published vom 22. Oktober 2018, 22:08

Ja habe die Grafikwerte auf 128MB und Max gestellt. iGPU habe ich IGFX habe ich auch gedrückt aber er geht bis zu der selben Fehlermeldung und Ne